# GNU Tools for e200 processors

Release Notes

Copyright  $\odot$  2016 Freescale Semiconductor, Inc. Copyright  $\odot$  2016-2018 NXP

# Table of Contents

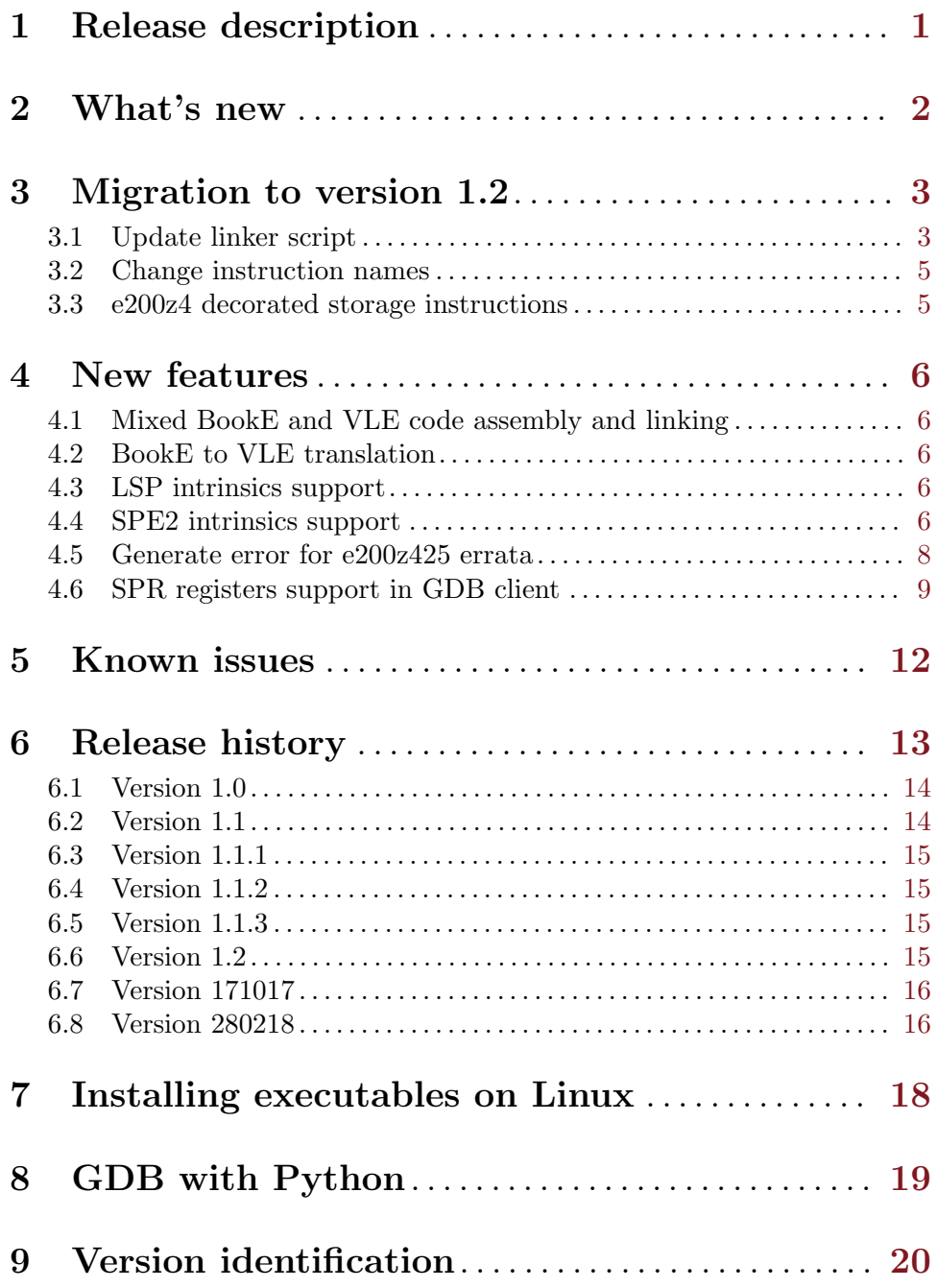

## <span id="page-2-0"></span>1 Release description

This release of gcc for e200-VLE supports the "Power Architecture<sup>( $\&$ </sup> 32-bit Application Binary Interface Supplement 1.0 - Embedded". It is based on gcc 4.9.4, binutils 2.28 and gdb 7.8.2.

The current release supports VLE codegen for

- − e200z0
- − e200z2
- − e200z3
- − e200z4
- − e200z6
- − e200z7

It has built-in MULTILIB support for the e200 with soft-float or the Embedded FPU, libraries also support the SPE/SPEv2. SPE and SPEv2 libraries support only Z3, Z4, Z6 and Z7 cores.

This distribution provides support for newlib and newlib-nano. Freescale EWL2 libraries are distributed independently as a part of S32 Design Studio IDE. Since distinct libraries are provided, the tools require setting explicitly --sysroot to perform MULTILIB resolution:

For newlib

```
--sysroot={INSTALL}/powerpc-eabivle/newlib
For EWL2
  --sysroot={INSTALL}/e200_ewl2
```
This distribution provides tools for 32-bit host system. For 64 bit system, 32 bit libraries are required to run the tools. See [Chapter 7 \[Installing executables on Linux\], page 18.](#page-19-0)

# <span id="page-3-0"></span>2 What's new

This version bld=1607 rev=gceb1328 (1 February 2019)

#### GCC:

- [CMPE200GCC-192] ICE: in reload\_cse\_simplify\_operands
- Version info format has been changed (see [Chapter 9 \[Version identification\], page 20\)](#page-21-0).
- Newlib header for nano version now available in distinct newlib-nano folder.

# <span id="page-4-0"></span>3 Migration to version 1.2

## <span id="page-4-1"></span>3.1 Update linker script

New version 1.2 of compiler have full EABI VLE compliance. For correct work of existing projects user must check linker script in his project and apply changes if necessary. Correct linker script must contain:

- KEEP for .init and .fini sections
- .ctors and .dtors sections
- $\bullet~$ .preinit\_array .init\_array and .fini\_array sections

See necessary section in linker script example below.

```
.text :
{
 *(.text.startup)
  *(.text)
 KEEP(*(.init)
 KEEP(*(.fini)*(.text.*)
} > m_text
.ctors :
{
  /* gcc uses crtbegin.o to find the start of
      the constructors, so we make sure it is
      first. Because this is a wildcard, it
      doesn't matter if the user does not
      actually link against crtbegin.o; the
      linker won't look for a file to match a
      wildcard. The wildcard also means that it
      doesn't matter which directory crtbegin.o
      is in. */
 KEEP (*crtbegin.o(.ctors))
 KEEP (*crtbegin?.o(.ctors))
  /* We don't want to include the .ctor section from
      the crtend.o file until after the sorted ctors.
      The .ctor section from the crtend file contains the
      end of ctors marker and it must be last */
 KEEP (*(EXCLUDE_FILE (*crtend.o *crtend?.o ) .ctors))
 KEEP (*(SORT(.ctors.*)))
 KEEP (*(.ctors))
} > m_text
.dtors :
{
 KEEP (*crtbegin.o(.dtors))
 KEEP (*crtbegin?.o(.dtors))
 KEEP (*(EXCLUDE_FILE (*crtend.o *crtend?.o ) .dtors))
 KEEP (*(SORT(.dtors.*)))
 KEEP (*(.dtors))
} > m_text
.preinit_array :
{
 PROVIDE_HIDDEN (__preinit_array_start = .);
 KEEP (*(.preinit_array))
 PROVIDE_HIDDEN (__preinit_array_end = .);
} > m_text
.init_array :
{
 PROVIDE_HIDDEN (__init_array_start = .);
 KEEP (*(SORT(.init_array.*)))
 KEEP (*(.init_array ))
 PROVIDE_HIDDEN (__init_array_end = .);
} > m_text
.fini_array :
{
 PROVIDE_HIDDEN (__fini_array_start = .);
 KEEP (*(SORT(.fini_array.*)))
 KEEP (*(.fini_array ))
 PROVIDE_HIDDEN (__fini_array_end = .);
} > m_text
```
## <span id="page-6-0"></span>3.2 Change instruction names

Opcodes and syntax for e cmpwi and e cmplwi aliases were changed. Use e cmpl16i instead of e cmplwi, and e cmp16i instead of e cmpwi.

## <span id="page-6-1"></span>3.3 e200z4 decorated storage instructions

Since from binutils 2.28 mainline these instructions are also supported. But assembler doesn't accept them with -mvle option. To enable these instructions user need to use -me200z4 option which was intoduced in 2.28. Objdump also has -Me200z4 switch to show mnemonics for these instructions.

## <span id="page-7-0"></span>4 New features

#### 4.1 Mixed BookE and VLE code assembly and linking

Use  $\text{-mno-vle}$  key to force BookE codegen, even if  $\text{-mrule}$  key is used. For mixed VLE  $\&$ BookE code corresponding linker script shall be provided.

For example:

.text booke : { INPUT SECTION FLAGS (!SHF PPC VLE) \*(.text\*) } > text e .text\_vle : { INPUT\_SECTION\_FLAGS (SHF\_PPC\_VLE) \*(.text\*) } > m\_text

First line will force pick non-VLE .text sections. Second line will force pick VLE .text sections.

#### 4.2 BookE to VLE translation

Use -Wa,-ppc\_asm\_to\_vle option to enable translation for assembler file. Option requires -mvle option. Following BookE instructions can be translated:

> addi addic addic. addis andi. andis. b bc bcl bctr bctrl bdnz bdnzl bdz bdzl beq beql bf bfl bge bgel bgt bgtl bl ble blel blr blt bltl bne bnel bng bngl bnl bnll bns bnsl bnu bnul bso bsol bt btl bun bunl clrlslwi clrlwi clrrwi cmpi cmpli cmplwi cmpwi crand crandc crclr creqv crmove crnand crnor crnot cror crorc crset crxor extlwi extrwi inslwi insrwi isync lbz lbzu lha lhau lhz lhzu li lis lmw lwz lwzu mcrf mfdec mtdec mulli nop ori oris rfi rlwimi rlwinm rlwnm rotlw rotlw. rotlwi rotrwi sc slwi srwi stb stbu sth sthu stmw stw stwu subfic subi subic subic. subis xnop xori

Follwoing VLE-compatible instructions can be translated to shorter form:

mr or

#### 4.3 LSP intrinsics support

In this compiler version LSP intinsic functions are introduced.

Use -mlsp option to enable LSP intinsic functions support in GCC and the same option for assembler.

LSP intrisic functions avaliable in the form  $\text{-}\text{building}$  lsp xxx where xxx is the name of LSP instruction:

```
out64_64 = _builtin_lsp_zaddd(in64_64, in32_32_b, in32_32_c);
out64_64 = \text{\_}building\_lsp\_zldd(ptr\_a, 8);
```
#### 4.4 SPE2 intrinsics support

While SPE support implemented in mainline GCC SPE2 wasn't available at all. In this compiler version SPE2 intinsic functions are introduced.

Starting from version 1.2 of compiler SPE ABI implied by default. That means when option -mspe or -msp2 is used, then -mapi=spe will also be set implicitly by default. To reproduce old behavior user needs to use -mspe2 -mabi=no-spe". All existing user libraries which uses SPE or SPE2 should be rebuilt in this case.

Use -mspe2 option to enable SPE2 intinsic functions support in GCC and the same option for assembler.

SPE and SPE2 intrisic functions avaliable via API in the form:

 $o_v64 = _-ev\_addd(i_eva, i_evb)$ 

and via builtin functions in the form:

o\_v64 = \_\_builtin\_spe2\_evaddd(i\_eva, i\_evb)

List of supported SPE2 intrinsic functions via API is given in NXP SPE2PIM Rev. 1.0-2 08/2013 document.

## <span id="page-9-0"></span>4.5 Generate error for e200z425 errata

There's a problem with the e200z425 cores.

The problem occurs at any page with offset 16K + 2 when a long branch with a target displacement of 0x3ffe is preceded by a 32 bit instruction. The code needs to be relinked to be located at another address.

If you want just to disable this error use option -Wl,-no-e200z425-rel-error

## <span id="page-10-0"></span>4.6 SPR registers support in GDB client

GDB client now supports SPR registers if corresponding target description (target.xml) is supplied by GDB server. SPR registers are implemented as pseudoregisters in the same manner as SPE etc.

By interface convention between S332 Design Studio for Power and GDB client following implementation is used. SPRs register numbers starts from 1000 in GDB client internal table. The offset is fixed even other pseudoregisters are available. Besides SPR registers are always hided from MI -data-list-register-names command result.

The table below contains list of currently supported SPR registers and their offset.

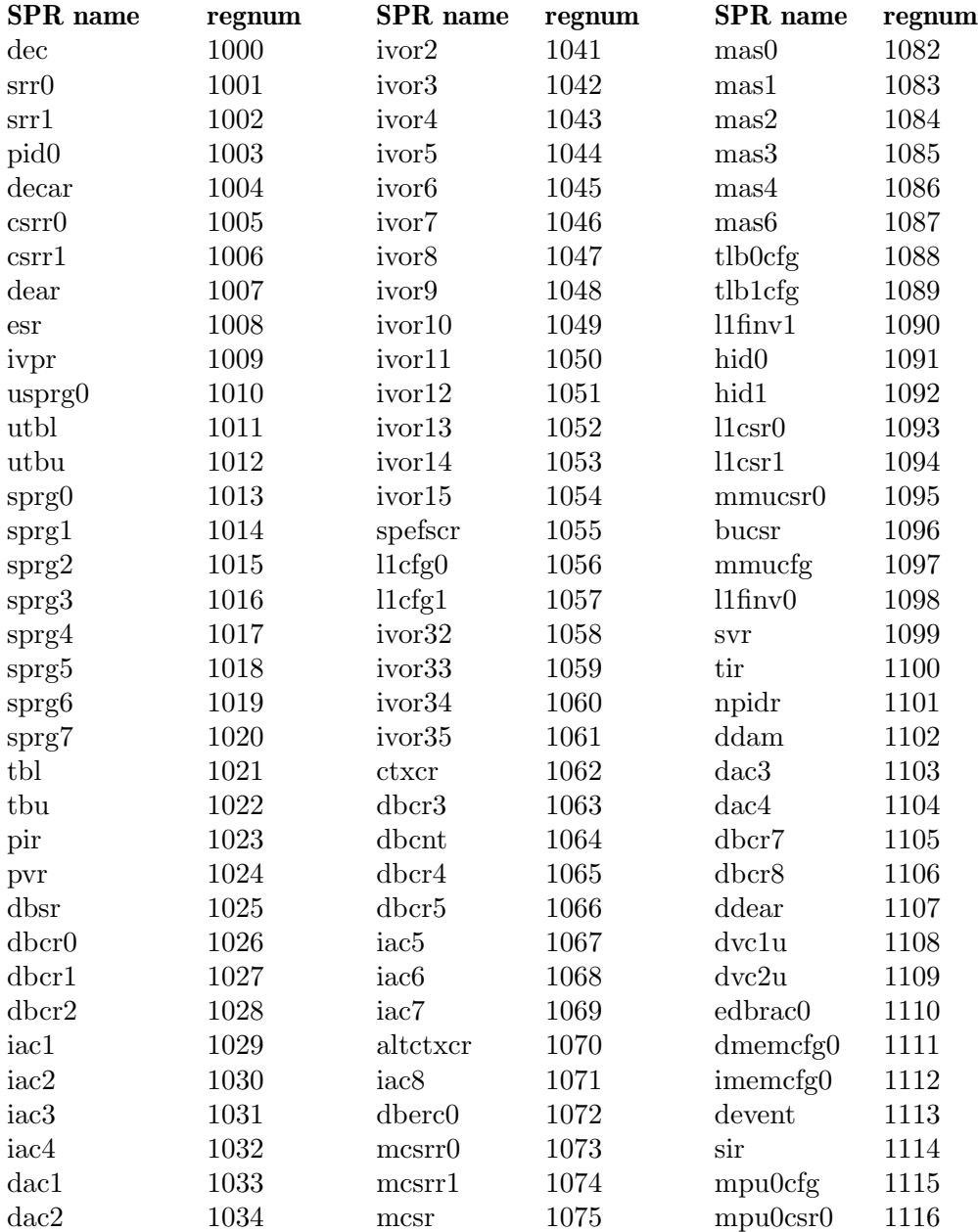

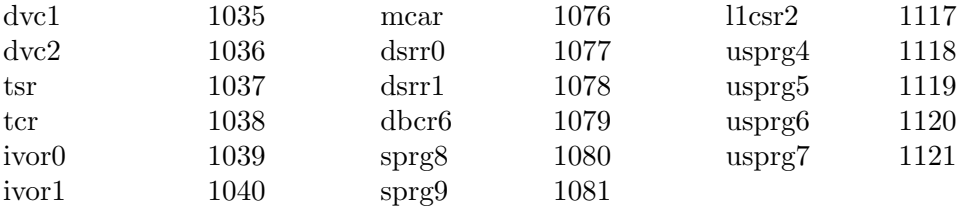

#### TUI Commands

```
info registers all
```
Print the names and values of all registers, including SPRs.

#### info registers regname ...

Print the relativized value of each specified register regname. Where regname is SPR name from table above.

#### (gdb) info registers all

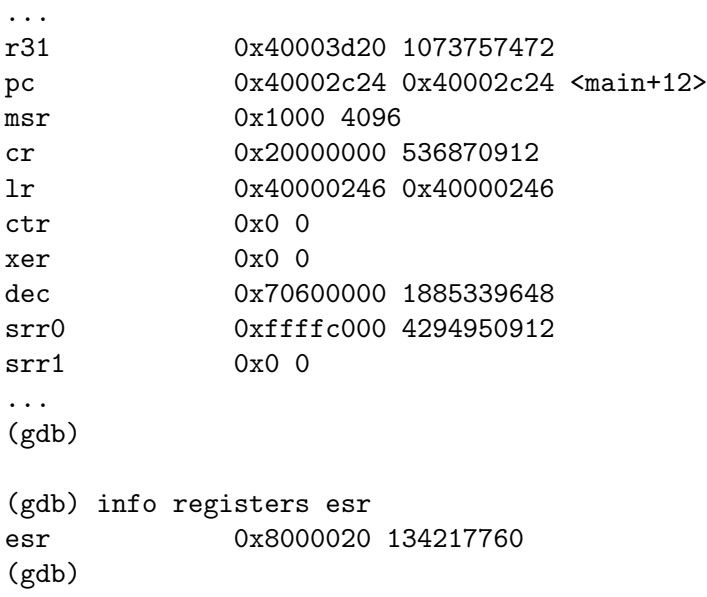

#### MI Commands

Following MI commands are used to control SPR registers.

-data-list-register-values N regnum Display the registers' contents

#### -data-write-register-values N regnum value Write new register value.

Where regnum is register number from table above. For additional info about format please refer to GDB documentation.

For example to read ESR register:

```
(gdb)
-data-list-register-values N 1008
^done,register-values=[number="1008",value="134217760"]
(gdb)
```
and write new value to ESR register:

```
(gdb)
-data-write-register-values N 1008 32853
\char`done
(gdb)
```
## <span id="page-13-0"></span>5 Known issues

- [CMPE200GCC-54] Disassembler listing is corrupted. It does not match with debugger disassembly view and it's not complete. Workaround: usually it happens when  $-S$  option is used. Disable this option.
- [CMPE200GCC-171] Unable to build C/C++ project if the link time optimizer (-flto) is enabled.

Workaround: This issue usually appears when libraries are moved from its standard place 'powerpc-eabivle/lib/' in order to support libraries using --sysroot option. Move or copy libraries back to standard place to fix it:

mv powerpc-eabivle/newlib/lib/ powerpc-eabivle/lib

# <span id="page-14-0"></span>6 Release history

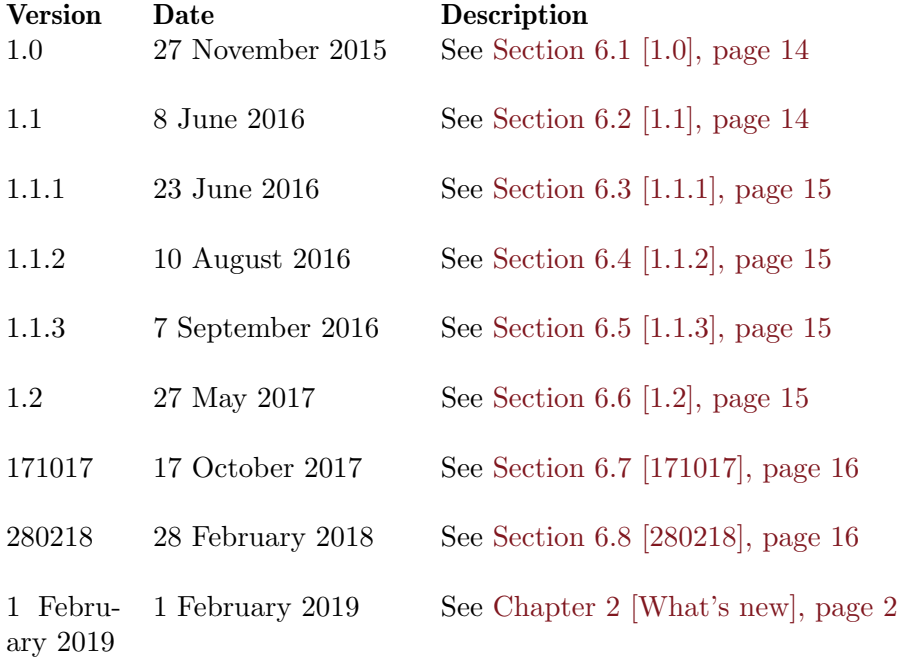

## <span id="page-15-0"></span>6.1 Version 1.0

## <span id="page-15-1"></span>6.2 Version 1.1

Fixed:

- [ENGR00377284] Compiler uses stswi/lswi instructions even if they are not supported by e200 when -Os -O3 switches are enabled.
- [ENGR00377271] Decorated storage instructions should be supported
- [ENGR00374776] Bitfield write access could be optimized to shorter data type write instr
- [ENGR00373844] Incorrect code generation for the C expression with optimization level 0.
- [ENGR00373558] Support /dev/null on Windows for Ecos config tool

Changes:

• Following instructions marked as VLE according to PowerISA 2.07b:

evlddepx evstddepx e sc se rfgi sld sld. srad srad. srd srd. stbcx. stbdx stddx stfddx sthcx. sthdx stvebx stvehx stvepx stvepxl stvewx stwdx vcmpbfp. subfo subfo. subfmeo subfmeo.

- Changes in accordance with EFP2 rev1.4 spec.pdf:
	- − Moved opcodes for

efdcfsid efdcfuid efdctsidz efdctuidz

− Added missed instructions

evfssqrt evfscfh evfscth evfsmax evfsmin evfsaddsub evfssubadd evfssum evfsdiff evfssumdiff evfsdiffsum evfsaddx evfssubx evfsaddsubx evfssubaddx evfsmulx evfsmule evfsmulo efsmax efsmin efdmadd efdmsub efdnmadd efdnmsub efssqrt efscfh efscth efdmax efdmin efdsqrt efdcfh efdcth

• Added mapping for SPE2 instructions in accordance with SPE2PIM Rev.1.0-2:

evdotphsssi evdotphsssia evdotpwsssi evdotpwsssia

• Added instructions from Engineering Bulletin EB689 Rev. 0, 2/2008 for e200z3 and e200z6 cores:

evfsmadd evfsmsub evfsnmadd evfsnmsub efsmadd efsmsub efsnmadd efsnmsub

## <span id="page-16-0"></span>6.3 Version 1.1.1

This version contains critical fixes for version 1.1

Fixed:

- [ENGR00379772] Compiler may generate the instruction e\_subfic with invalid immediate value when size optimization is enabled.
- [ENGR00379484] Compiler assigns a wrong register (r9) when extended inline asm statement with se bclri %0,%1 instruction is used. Note: User should manually set correct constraints for short VLE instructions. Added VLE constraints in documentation.

## <span id="page-16-1"></span>6.4 Version 1.1.2

Fixed:

• [ENGR00381415] GDB incorrectly prints full expression that this variable object represents

Note: Utilized patch from [this](https://sourceware.org/ml/gdb-patches/2014-05/msg00383.html) message in GDB mailing list.

• [ENGR00381558] GCC codegen emits illegal 'stwu' instruction in VLE mode

## <span id="page-16-2"></span>6.5 Version 1.1.3

Fixed:

• [ENGR00382613] Typo in extendqisi2 in md causes wrong codegen with se-extsb

## <span id="page-16-3"></span>6.6 Version 1.2

GCC:

- GCC base updated to 4.9.4
- Full EABI VLE compliance. User must follow [Section 3.1 \[Update linker script\], page 3.](#page-4-1)
- Strict volatile bitfields not forced anymore by default for e200zX cores. User should use -fstrict-volatile-bitfields instead.
- Added qsort to libiberty to make GCC host-independent codegen.
- LSP intrinsics support
- SPE2 intrinsics support

### Newlib and multilib:

- Multilib structure were optimized. From now default cpu is e200z0 and its libraries are placed in top of "lib" folder. All other cores have their libraries under subfolders (e200z2, e200z3, e200z4, e200z6, e200z7).
- Added SPE libraries for Z3, Z4 and Z6 cores.
- Added semihosting library in Newlib to support print to semihosting console.
- NewLib build with -ffunction-sections -fdata-sections.

### GDB and binutils:

- GDB client now supports Power Architecture SPR registers.
- Binutils base updated to 2.28.
- <span id="page-17-0"></span>• Fixed relocation bug in binutils. Correct split16<sub>-a</sub>, split16<sub>-d</sub> type relocations. Types were reversed and bit shift on split16 d was wrong. More info in binutils-2.28 news [here](https://sourceware.org/git/gitweb.cgi?p=binutils-gdb.git;a=blob_plain;f=binutils/NEWS;hb=refs/tags/binutils-2_28)
- Opcodes and syntax for e cmpwi and e cmplwi aliases were changed. [Section 3.2](#page-6-0) [\[Change instruction names\], page 5.](#page-6-0)
- e200z4 specific decorated storage instructions now enabled by additional switch [Section 3.3 \[e200z4 decorated storage instructions\], page 5](#page-6-1).

#### Fixed issues:

- [ENGR00381829] Unable to build VLE project if -fstack-protector option is enabled. Note: Error message will be generated now if -fstack-protector option is used for VLE mode.
- [CMPE200GCC-3] -mspe2 option doesn't enable SPE intrinsics and builtin macro  $\overline{\phantom{a}}$ SPE\_\_.
- [CMPE200GCC-5] Disassembler doesn't show SPE2 instructions
- $[CMPE200GCC-10]$  mtmas0, mtmas2, mtmas3, mtmas4 and mtmas6 instructions are missing
- [CMPE200GCC-34] Sync with CW bunch of mtSPR and mfSPR instructions
- [CMPE200GCC-35] MPU instructions (mpure, mpuwe, mpusync) are not recognized by GCC\AS
- [CMPE200GCC-52] ISEL instruction is not enabled by default for  $e200zX$  cores. Use -mno-isel to disable.
- ICE issues are fixed [CMPE200GCC-48] [CMPE200GCC-49] [CMPE200GCC-50] [CMPE200GCC-51] [CMPE200GCC-91] [CMPE200GCC-92] [CMPE200GCC-93] [CMPE200GCC-118]
- [CMPE200GCC-103] Incorrect optimization of bitfield
- [CMPE200GCC-125] powerpc-eabivle-gdb has stopped working
- [CMPE200GCC-132] Linker is generating bad opcode for e\_add2i. instruction

## <span id="page-17-1"></span>6.7 Version 171017

### GCC:

• ISEL disabled by deault for VLE targets. User can enable it explicitly by -misel option. But note that in some particular cases compilation might fail due to GCC framework and VLE ISA limitations.

#### GDB and binutils:

• GDB client with Python. See [Chapter 8 \[GDB with Python\], page 19](#page-20-0).

## <span id="page-17-2"></span>6.8 Version 280218

### GCC:

- [CMPE200GCC-168] [CMPE200GCC-181] \_\_fini() and \_\_init() code contains se illegal opcodes
- [CMPE200GCC-183] Fix use of cr7 on e<sub>-bc</sub> instructions

• [CMPE200GCC-184] Fix crxor on vle code

#### Binutils:

• [CMPE200GCC-176] AS generates wrong instruction opcode for instruction wait

#### Newlib:

- [CMPE200GCC-126] [CMPE200GCC-178] printf float work incorrecly for newlib\_nano library
- [CMPE200GCC-170] [CMPE200GCC-180]

# <span id="page-19-0"></span>7 Installing executables on Linux

"32-bit compatibility libraries" should be installed just in order to run 32-bit toolchains:

```
in Ubuntu 14:
   sudo apt-get install lib32z1 lib32ncurses5 lib32bz2-1.0
in Ubuntu 16:
   sudo dpkg --add-architecture i386
   sudo apt-get update
   sudo apt-get install libc6:i386 libncurses5:i386 libstdc++6:i386 lib32z1
in Debian:
   sudo apt-get install lib32z1 lib32ncurses5 lib32stdc++6
in CentOS:
   sudo yum install glibc.i686
```
## <span id="page-20-0"></span>8 GDB with Python

Additionally if you want to use gdb python build (powerpc-eabivle-gdb-py) on Linux, you need to install 32 bit python2.7.

In 32 bit Ubuntu:

sudo apt-get install libpython2.7:i386

To install 32 bit version of Python on Ubuntu 64 bit: sudo apt-get install python2.7-minimal:i386 python2.7:i386 python2.7-dev:i386 And after that switch default python to new one: sudo ln -s usr/bin/python2.7 python

To use gdb python build (powerpc-eabivle-gdb-py.exe) on Windows, you need to install 32 bit python2.7 no matter 32 or 64 bit Windows. Please get the package from [python.org.](https://www.python.org/download/)

# <span id="page-21-0"></span>9 Version identification

The version information (emitted via –version or -v) output format has changed to precisely define a build BLD identifier as an integer value whose value will always increase with each subsequent release. Example:

```
$ powerpc-eabivle-gcc --version
powerpc-eabivle-gcc (BLD = 1607) 4.9.4 20160726 (build.sh rev=gceb1328 s=F494 \
-i /opt/freescale ELe200 -V release_gceb1328_build_Fed_ELe200_ML3)
$ powerpc-eabivle-gcc -v
<snip>
gcc version 4.9.4 20160726 (build.sh rev=gceb1328 s=F494 -i /opt/freescale \
ELe200 -V release_gceb1328_build_Fed_ELe200_ML3) (BLD = 1607)
```